#### **CSE 312**

## Foundations of Computing II

**Lecture 11: Bloom Filters** 

#### **Announcements**

- PSet 3 due today
- PSet 2 returned this morning
- PSet 4 posted overnight
  - Last PSet prior to midterm (midterm is in exactly two weeks from now)
  - Midterm info will follow soon
  - PSet 5 will only come <u>after</u> the midterm in two weeks

#### **Last Class:**

- Variance
- Independent random variables

## **Today:**

- Properties of Independent RVs
- An application: Bloom Filters!

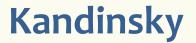

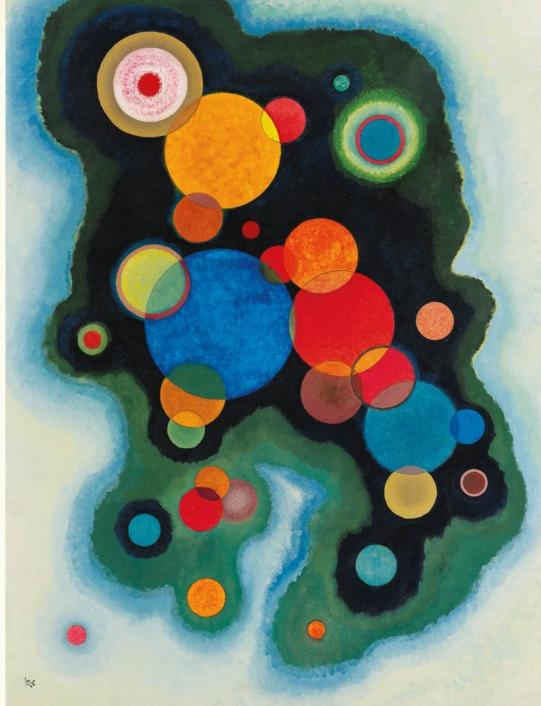

#### **Recap Variance – Properties**

**Definition.** The **variance** of a (discrete) RV *X* is

$$Var(X) = \mathbb{E}[(X - \mathbb{E}[X])^2] = \sum_{x} p_X(x) \cdot (x - \mathbb{E}[X])^2$$

**Theorem.** For any  $a, b \in \mathbb{R}$ ,  $Var(a \cdot X + b) = a^2 \cdot Var(X)$ 

Theorem. 
$$Var(X) = \mathbb{E}[X^2] - \mathbb{E}[X]^2$$

#### **Recap Variance of Indicator Random Variables**

Suppose that  $X_A$  is an indicator RV for event A with P(A) = p so

$$f(\times_A = 1) = \mathbb{E}[X_A] = P(A) = p$$

Since  $X_A$  only takes on values 0 and 1, we always have  $X_A^2 = X_A$  so

$$Var(X_A) = \mathbb{E}[X_A^2] - \mathbb{E}[X_A]^2 = \mathbb{E}[X_A] - \mathbb{E}[X_A]^2 = p - p^2 = p(1 - p)$$

## Important Facts about Independent Random Variables

**Theorem.** If X, Y independent,  $\mathbb{E}[X \cdot Y] = \mathbb{E}[X] \cdot \mathbb{E}[Y]$ 

**Theorem.** If X, Y independent, Var(X + Y) = Var(X) + Var(Y)

Corollary. If  $X_1, X_2, ..., X_n$  mutually independent,

$$\operatorname{Var}\left(\sum_{i=1}^{n} X_i\right) = \sum_{i=1}^{n} \operatorname{Var}(X_i)$$

#### **Example – Coin Tosses**

We flip n independent coins, each one heads with probability p

- $X_i = \begin{cases} 1, & i^{\text{th}} \text{ outcome is heads} \\ 0, & i^{\text{th}} \text{ outcome is tails.} \end{cases}$
- Z = number of heads

What is  $\mathbb{E}[Z]$ ? What is Var(Z)?

Fact. 
$$Z = \sum_{i=1}^{n} X_i$$

$$P(X_i = 1) = p$$

$$P(X_i = 0) = 1 - p$$

$$P(Z = k) = \binom{n}{k} p^k (1 - p)^{n-k}$$

Note:  $X_1, \dots, X_n$  are mutually independent! [Verify it formally!]

$$Var(Z) = \sum_{i=1}^{n} Var(X_i) = n \cdot p(1-p)$$
 Note  $Var(X_i) = p(1-p)$ 

Note 
$$Var(X_i) = p(1-p)$$

## (Not Covered) Proof of $\mathbb{E}[X \cdot Y] = \mathbb{E}[X] \cdot \mathbb{E}[Y]$

#### **Theorem.** If X, Y independent, $\mathbb{E}[X \cdot Y] = \mathbb{E}[X] \cdot \mathbb{E}[Y]$

#### **Proof**

Let  $x_i, y_i, i = 1, 2, ...$  be the possible values of X, Y.

$$\mathbb{E}[X \cdot Y] = \sum_{i} \sum_{j} x_{i} \cdot y_{j} \cdot P(X = x_{i} \land Y = y_{j})$$
independence
$$= \sum_{i} \sum_{j} x_{i} \cdot y_{i} \cdot P(X = x_{i}) \cdot P(Y = y_{j})$$

$$= \sum_{i} x_{i} \cdot P(X = x_{i}) \cdot \left(\sum_{j} y_{j} \cdot P(Y = y_{j})\right)$$

$$= \mathbb{E}[X] \cdot \mathbb{E}[Y]$$

Note: NOT true in general; see earlier example  $\mathbb{E}[X^2] \neq \mathbb{E}[X]^2$ 

## (Not Covered) Proof of Var(X + Y) = Var(X) + Var(Y)

**Theorem.** If X, Y independent, Var(X + Y) = Var(X) + Var(Y)

#### **Proof**

$$Var(X + Y)$$

$$= \mathbb{E}[(X + Y)^{2}] - (\mathbb{E}[X + Y])^{2}$$

$$= \mathbb{E}[X^{2} + 2XY + Y^{2}] - (\mathbb{E}[X] + \mathbb{E}[Y])^{2}$$

$$= \mathbb{E}[X^{2}] + 2 \mathbb{E}[XY] + \mathbb{E}[Y^{2}] - (\mathbb{E}[X]^{2} + 2 \mathbb{E}[X] \mathbb{E}[Y] + \mathbb{E}[Y]^{2})$$

$$= \mathbb{E}[X^{2}] - \mathbb{E}[X]^{2} + \mathbb{E}[Y^{2}] - \mathbb{E}[Y]^{2} + 2 \mathbb{E}[XY] - 2 \mathbb{E}[X] \mathbb{E}[Y]$$

$$= Var(X) + Var(Y) + 2 \mathbb{E}[XY] - 2 \mathbb{E}[X] \mathbb{E}[Y]$$

$$= Var(X) + Var(Y)$$
equal by independence

#### **Last Class:**

- Variance
- Independent random variables

## **Today:**

- Properties of Independent RVs
- An application: Bloom Filters!

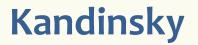

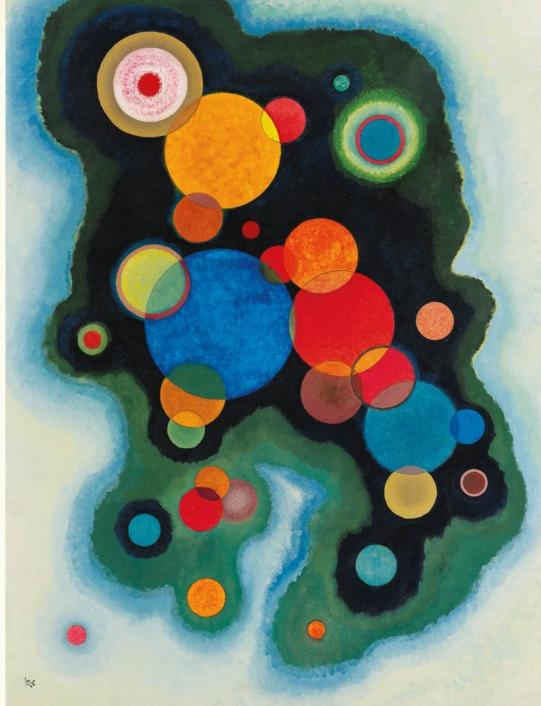

#### **Basic Problem**

**Problem:** Store a subset S of a <u>large</u> set U.

```
Example. U = \text{set of } 128 \text{ bit strings}
S = \text{subset of strings of interest}
```

$$|U| \approx 2^{128}$$
$$|S| \approx 1000$$

#### Two goals:

- 1. Very fast (ideally constant time) answers to queries "Is  $x \in S$ ?" for any  $x \in U$ .
- 2. Minimal storage requirements.

#### Naïve Solution I – Constant Time

Idea: Represent S as an array A with 2128 entries.

$$A[x] = \begin{cases} 1 & \text{if } x \in S \\ 0 & \text{if } x \notin S \end{cases}$$

$$S = \{0, 2, ..., K\}$$

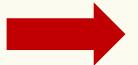

| 0 | 1 | 2 |   | K |       |   |
|---|---|---|---|---|-------|---|
| 1 | 0 | 1 | 0 | 1 | <br>0 | 0 |

**Membership test:** To check.  $x \in S$  just check whether A[x] = 1.

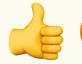

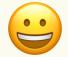

Storage: Require storing 2128 bits, even for small S.

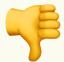

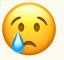

## Naïve Solution II – Small Storage

**Idea:** Represent *S* as a list with |*S*| entries.

$$S = \{0,2,\ldots,K\}$$

**Storage:** Grows with |S| only

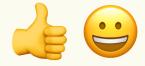

Membership test: Check  $x \in S$  requires time linear in |S| (Can be made logarithmic by using a tree)

#### **Hash Table**

Idea: Map elements in S into an array A of size m using a hash function h

Membership test: To check  $x \in S$  just check whether A[h(x)] = x

**Storage:** *m* elements (size of array)

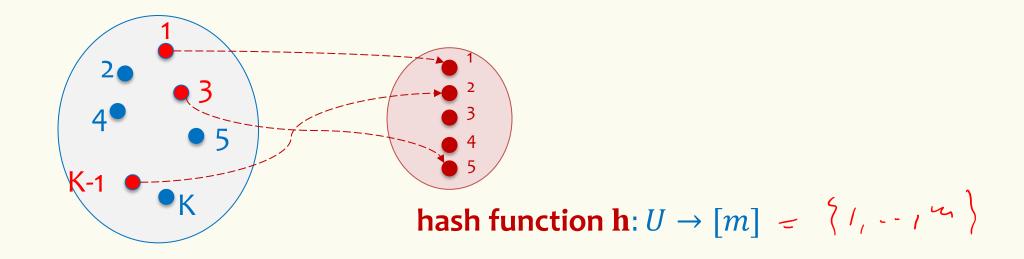

#### **Hash Table**

Idea: Map elements in S into an array A of size m using a hash function h

**Membership test:** To check  $x \in S$  just check whether  $A[\mathbf{h}(x)] = x$ 

**Storage:** *m* elements (size of array)

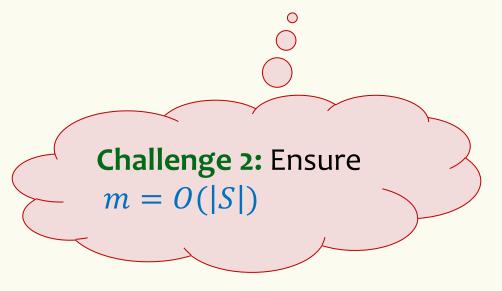

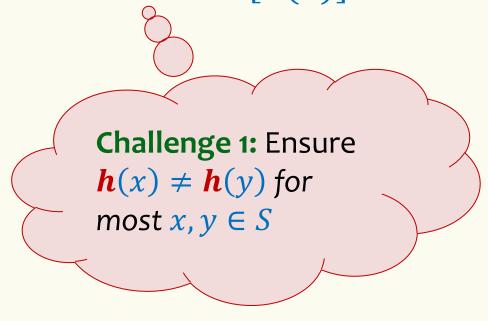

## **Hashing: collisions**

Collisions occur when h(x) = h(y) for some distinct  $x, y \in S$ , i.e., two elements of set map to the same location

 Common solution: <u>chaining</u> – at each location (bucket) in the table, keep linked list of all elements that hash there.

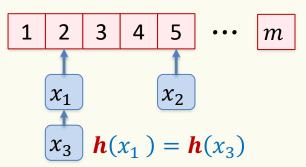

## Good hash functions to keep collisions low

- The hash function **h** is good iff it
  - distributes elements uniformly across the m array locations so that
  - pairs of elements are mapped independently

"Universal Hash Functions" – see CSE 332

## **Hashing: summary**

$$A[L(x)] = x$$

#### **Hash Tables**

- They store the data itself
- With a good hash function, the data is well distributed in the table and lookup times are small.
- However, they need at least as much space as all the data being stored, i.e.,  $m = \Omega(|S|)$

In some cases, |S| is huge, or not known a-priori ...

Can we do better!?

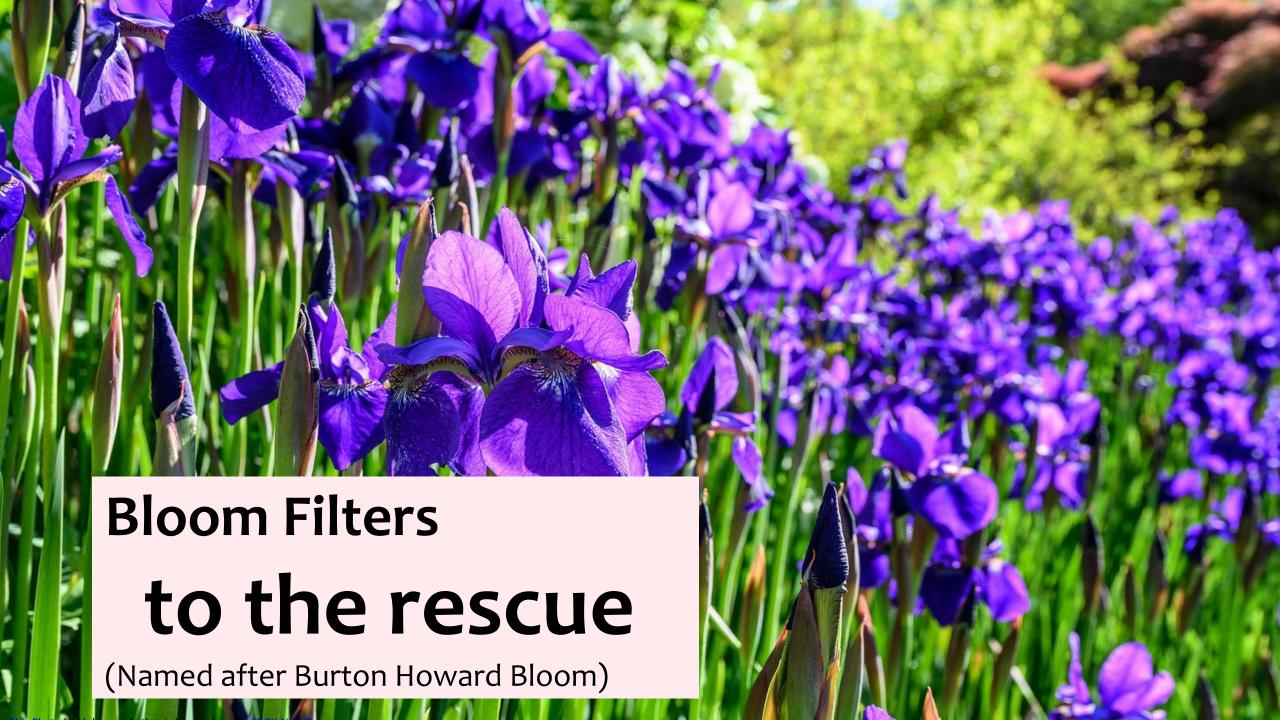

## **Bloom Filters – Main points**

- Probabilistic data structure.
- Close cousins of hash tables.
  - But: Ridiculously space efficient
- Occasional errors, specifically false positives.

#### **Bloom Filters**

- Stores information about a set of elements  $S \subseteq U$ .
- Supports two operations:
  - 1. add(x) adds  $x \in U$  to the set S
  - 2. **contains**(x) ideally: true if  $x \in S$ , false otherwise

## Instead, relaxed guarantees:

- False  $\rightarrow$  **definitely** not in *S*
- True → possibly in S
   [i.e. we could have false positives]

## **Bloom Filters – Why Accept False Positives?**

- Speed both add and contains very very fast.
- Space requires a miniscule amount of space relative to storing all the actual items that have been added.
  - Often just 8 bits per inserted item!
- Fallback mechanism can distinguish false positives from true positives with extra cost
  - Ok if mostly negatives expected + low false positive rate

## **Bloom Filters: Application**

- Google Chrome has a database of malicious URLs, but it takes a long time to query.
- Want an in-browser structure, so needs to be efficient and be spaceefficient
- Want it so that can check if a URL is in structure:
  - If return False, then definitely not in the structure (don't need to do expensive database lookup, website is safe)
  - If return True, the URL may or may not be in the structure. Have to perform expensive lookup in this rare case.

## **Bloom Filters – More Applications**

- Any scenario where space and efficiency are important.
- Used a lot in networking
- In distributed systems when want to check consistency of data across different locations, might send a Bloom filter rather than the full set of data being stored.
- Google BigTable uses Bloom filters to reduce disk lookups
- Internet routers often use Bloom filters to track blocked IP addresses.
- And on and on...

## What you can't do with Bloom filters

- There is no delete operation
  - Once you have added something to a Bloom filter for S, it stays

You can't use a Bloom filter to name any element of S

But what you can do makes them very effective!

## **Bloom Filters – Ingredients**

Basic data structure is a  $k \times m$  binary array "the Bloom filter"

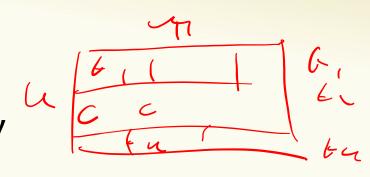

- k rows  $t_1, ..., t_k$ , each of size m
- Think of each row as an m-bit vector

k different hash functions  $\mathbf{h}_1, \dots, \mathbf{h}_k : U \to [m]$ 

## **Bloom Filters – Three operations**

• Set up Bloom filter for  $S = \emptyset$ 

function INITIALIZE(k, m)for i = 1, ..., k: do  $t_i = \text{new bit vector of } m \text{ 0s}$ 

• Update Bloom filter for  $S \leftarrow S \cup \{x\}$ 

function ADD(x)for i = 1, ..., k: do  $t_i[h_i(x)] = 1$ 

• Check if  $x \in S$ 

function CONTAINS(x) return  $t_1[h_1(x)] == 1 \land t_2[h_2(x)] == 1 \land \cdots \land t_k[h_k(x)] == 1$ 

#### **Bloom Filters - Initialization**

Number of hash functions

Size of array associated to each hash function.

function INITIALIZE(k, m)

for i = 1, ..., k: do

 $t_i$  = new bit vector of m 0s

for each hash function, initialize an empty bit vector of size m

## Bloom filter t of length m = 5 that uses k = 3 hash functions

function INITIALIZE(k, m)for i = 1, ..., k: do  $t_i = \text{new bit vector of } m \text{ 0s}$ 

| Index<br>→     | 0 | 1 | 2 | 3 | 4 |
|----------------|---|---|---|---|---|
| t <sub>1</sub> | 0 | 0 | 0 | 0 | 0 |
| t <sub>2</sub> | 0 | 0 | 0 | 0 | 0 |
| t <sub>3</sub> | 0 | 0 | 0 | 0 | 0 |

#### **Bloom Filters: Add**

function ADD(
$$x$$
)

for  $i = 1, ..., k$ : do

 $t_i[h_i(x)] = 1$ 

for each hash function  $h_i$ 

Index into *i*-th bit-vector, at index produced by hash function and set to 1

 $\mathbf{h}_i(x) \rightarrow \text{result of hash}$  function  $\mathbf{h}_i$  on x

Bloom filter t of length m=5 that uses k=3 hash functions add("thisisavirus.com")

function 
$$ADD(x)$$
  
for  $i = 1, ..., k$ : do  
 $t_i[h_i(x)] = 1$ 

 $h_1$  ("thisisavirus.com")  $\rightarrow$  2

| Index<br>→     | 0 | 1 | 2 | 3 | 4 |
|----------------|---|---|---|---|---|
| t <sub>1</sub> | 0 | 0 | 0 | 0 | 0 |
| t <sub>2</sub> | 0 | 0 | 0 | 0 | 0 |
| t <sub>3</sub> | 0 | 0 | 0 | 0 | 0 |

# Bloom filter t of length m=5 that uses k=3 hash functions add("thisisavirus.com")

function 
$$ADD(x)$$
  
for  $i = 1, ..., k$ : do  
 $t_i[h_i(x)] = 1$ 

 $h_1$ ("thisisavirus.com")  $\rightarrow$  2  $h_2$ ("thisisavirus.com")  $\rightarrow$  1

| Index<br>→     | Θ | 1 | 2 | 3 | 4 |
|----------------|---|---|---|---|---|
| t <sub>1</sub> | 0 | 0 | 1 | Θ | 0 |
| t <sub>2</sub> | 0 | 0 | 0 | 0 | 0 |
| t <sub>3</sub> | 0 | 0 | 0 | 0 | 0 |

# Bloom filter t of length m=5 that uses k=3 hash functions add("thisisavirus.com")

function ADD(
$$x$$
)  
for  $i = 1, ..., k$ : do  
 $t_i[h_i(x)] = 1$ 

$$h_1$$
("thisisavirus.com")  $\rightarrow$  2  
 $h_2$ ("thisisavirus.com")  $\rightarrow$  1  
 $h_3$ ("thisisavirus.com")  $\rightarrow$  4

| Index<br>→     | Θ | 1 | 2 | 3 | 4 |
|----------------|---|---|---|---|---|
| t <sub>1</sub> | Θ | 0 | 1 | 0 | Θ |
| t <sub>2</sub> | Θ | 1 | 0 | 0 | Θ |
| t <sub>3</sub> | Θ | 0 | 0 | Θ | Θ |

# Bloom filter t of length m=5 that uses k=3 hash functions add("thisisavirus.com")

function 
$$ADD(x)$$
  
for  $i = 1, ..., k$ : do  
 $t_i[h_i(x)] = 1$ 

 $h_1$ ("thisisavirus.com")  $\rightarrow$  2  $h_2$ ("thisisavirus.com")  $\rightarrow$  1  $h_3$ ("thisisavirus.com")  $\rightarrow$  4

| Index<br>→     | Θ | 1 | 2 | 3 | 4 |
|----------------|---|---|---|---|---|
| t <sub>1</sub> | 0 | 0 | 1 | 0 | 0 |
| t <sub>2</sub> | 0 | 1 | 0 | 0 | 0 |
| t <sub>3</sub> | 0 | 0 | 0 | 0 | 1 |

#### **Bloom Filters: Contains**

**function** contains(x) **return**  $t_1[h_1(x)] == 1 \land t_2[h_2(x)] == 1 \land \dots \land t_k[h_k(x)] == 1$ 

Returns True if the bit vector  $t_i$  for each hash function has bit 1 at index determined by  $h_i(x)$ , Returns False otherwise

Bloom filter t of length m = 5 that uses k = 3 hash functions

function CONTAINS(x) return  $t_1[h_1(x)] == 1 \land t_2[h_2(x)] == 1 \land \cdots \land t_k[h_k(x)] == 1$  contains("thisisavirus.com")

| Index<br>→     | Θ | 1 | 2 | 3 | 4 |
|----------------|---|---|---|---|---|
| t <sub>1</sub> | 0 | 0 | 1 | 0 | 0 |
| t <sub>2</sub> | 0 | 1 | 0 | 0 | 0 |
| t <sub>3</sub> | 0 | 0 | 0 | 0 | 1 |

# Bloom filter t of length m = 5 that uses k = 3 hash functions

function CONTAINS(x) return  $t_1[h_1(x)] == 1 \land t_2[h_2(x)] == 1 \land \cdots \land t_k[h_k(x)] == 1$ 

True

contains("thisisavirus.com")

 $h_1$  ("thisisavirus.com")  $\rightarrow$  2

| Index<br>→     | 0 | 1 | 2 | 3 | 4 |
|----------------|---|---|---|---|---|
| t <sub>1</sub> | 0 | 0 | 1 | 0 | 0 |
| t <sub>2</sub> | 0 | 1 | 0 | Θ | 0 |
| t <sub>3</sub> | Θ | 0 | Θ | Θ | 1 |

# Bloom filter t of length m = 5 that uses k = 3 hash functions

function CONTAINS(x)

**return**  $t_1[h_1(x)] == 1 \land t_2[h_2(x)] == 1 \land \dots \land t_k[h_k(x)] == 1$ 

True

True

### contains("thisisavirus.com")

 $h_1$ ("thisisavirus.com")  $\rightarrow$  2  $h_2$ ("thisisavirus.com")  $\rightarrow$  1

| Index<br>→     | Θ | 1 | 2 | 3 | 4 |
|----------------|---|---|---|---|---|
| t <sub>1</sub> | 0 | 0 | 1 | 0 | 0 |
| t <sub>2</sub> | 0 | 1 | 0 | Θ | 0 |
| t <sub>3</sub> | Θ | 0 | Θ | Θ | 1 |

# Bloom filter t of length m = 5 that uses k = 3 hash functions

function CONTAINS(x) return  $t_1[h_1(x)] == 1 \land t_2[h_2(x)] == 1 \land \dots \land t_k[h_k(x)] == 1$ 

True True

True

### contains("thisisavirus.com")

 $h_1$  ("thisisavirus.com")  $\rightarrow$  2  $h_2$  ("thisisavirus.com")  $\rightarrow$  1  $h_3$  ("thisisavirus.com")  $\rightarrow$  4

| Index<br>→     | 0 | 1 | 2 | 3 | 4 |
|----------------|---|---|---|---|---|
| t <sub>1</sub> | 0 | 0 | 1 | 0 | 0 |
| t <sub>2</sub> | 0 | 1 | 0 | Θ | 0 |
| t <sub>3</sub> | 0 | 0 | 0 | Θ | 1 |

# Bloom filter t of length m = 5 that uses k = 3 hash functions

function CONTAINS(x)
return  $t_1[h_1(x)] == 1 \land t_2[h_2(x)] == 1 \land \cdots \land t_k[h_k(x)] == 1$ 

True True True

contains("thisisavirus.com")

 $h_1$ ("thisisavirus.com")  $\rightarrow$  2  $h_2$ ("thisisavirus.com")  $\rightarrow$  1  $h_3$ ("thisisavirus.com")  $\rightarrow$  4

Index 0 1 2 3 4

### Since all conditions satisfied, returns True (correctly)

| ι <sub>1</sub> | U | U |   | U | 0 |
|----------------|---|---|---|---|---|
| t <sub>2</sub> | Θ | 1 | Θ | 0 | 0 |
| t <sub>3</sub> | 0 | 0 | 0 | 0 | 1 |

Bloom filter t of length m = 5 that uses k = 3 hash functions add("totallynotsuspicious.c

om")

function ADD(x) for i = 1, ..., k: do  $t_i[h_i(x)] = 1$ 

| Index<br>→     | 0 | 1 | 2 | 3 | 4 |
|----------------|---|---|---|---|---|
| t <sub>1</sub> | 0 | 0 | 1 | 0 | 0 |
| t <sub>2</sub> | 0 | 1 | 0 | 0 | 0 |
| t <sub>3</sub> | 0 | 0 | 0 | 0 | 1 |

# Bloom filter t of length m=5 that uses k=3 hash functions add("totallynotsuspicious.c

function 
$$ADD(x)$$
  
for  $i = 1, ..., k$ : do  
 $t_i[h_i(x)] = 1$ 

om  $h_1$  ("totallynotsuspicious.com")  $\rightarrow 1$ 

| Index<br>→     | 0 | 1 | 2 | 3 | 4 |
|----------------|---|---|---|---|---|
| t <sub>1</sub> | 0 | 0 | 1 | 0 | 0 |
| t <sub>2</sub> | 0 | 1 | 0 | 0 | 0 |
| t <sub>3</sub> | 0 | 0 | 0 | 0 | 1 |

# Bloom filter t of length m=5 that uses k=3 hash functions add("totallynotsuspicious.c

function 
$$ADD(x)$$
  
for  $i = 1, ..., k$ : do  
 $t_i[h_i(x)] = 1$ 

om 
$$h_1$$
 ("totallynotsuspicious.com")
$$\frac{\hbar_2}{4} \text{("totallynotsuspicious.com")}$$

$$\frac{\hbar}{2} \text{("totallynotsuspicious.com")}$$

| Index<br>→     | 0 | 1 | 2 | 3 | 4 |
|----------------|---|---|---|---|---|
| t <sub>1</sub> | 0 | 1 | 1 | 0 | 0 |
| t <sub>2</sub> | 0 | 1 | 0 | 0 | 0 |
| t <sub>3</sub> | 0 | 0 | 0 | 0 | 1 |

# Bloom filter t of length m = 5 that uses k = 3 hash functions

function 
$$ADD(x)$$
  
for  $i = 1, ..., k$ : do  
 $t_i[h_i(x)] = 1$ 

 $h_1$  ("totallynotsuspicious.com")  $\hbar_2$  ("totallynotsuspicious.com")  $h_3$  ("totallynotsuspicious.com")

add("totallynotsuspicious.c

| Index<br>→     | 0 | 1 | 2 | 3 | 4 |
|----------------|---|---|---|---|---|
| t <sub>1</sub> | 0 | 1 | 1 | 0 | 0 |
| t <sub>2</sub> | 1 | 1 | 0 | 0 | 0 |
| t <sub>3</sub> | 0 | 0 | 0 | 0 | 1 |

# Bloom filter t of length m = 5 that uses k = 3 hash functions

function ADD(
$$x$$
)  
for  $i = 1, ..., k$ : do  
 $t_i[h_i(x)] = 1$ 

 $h_1$  ("totallynotsuspicious.com")  $\hbar_2$  ("totallynotsuspicious.com")  $h_3$  ("totallynotsuspicious.com")

add("totallynotsuspicious.c

| Index<br>→     | 0 | 1 | 2 | 3 | 4 |
|----------------|---|---|---|---|---|
| t <sub>1</sub> | 0 | 1 | 1 | 0 | 0 |
| t <sub>2</sub> | 1 | 1 | 0 | 0 | Θ |
| t <sub>3</sub> | Θ | 0 | Θ | Θ | 1 |

# Bloom filter t of length m = 5 that uses k = 3 hash functions

function CONTAINS(x) return  $t_1[h_1(x)] == 1 \land t_2[h_2(x)] == 1 \land \cdots \land t_k[h_k(x)] == 1$  contains("verynormalsite.com")

| Index<br>→     | 0 | 1 | 2 | 3 | 4 |
|----------------|---|---|---|---|---|
| t <sub>1</sub> | 0 | 1 | 1 | 0 | 0 |
| t <sub>2</sub> | 1 | 1 | 0 | Θ | 0 |
| t <sub>3</sub> | 0 | 0 | 0 | Θ | 1 |

# Bloom filter t of length m = 5 that uses k = 3 hash functions

function CONTAINS(x) return  $t_1[h_1(x)] == 1 \land t_2[h_2(x)] == 1 \land \cdots \land t_k[h_k(x)] == 1$ 

True

contains("verynormalsite.com")

 $h_1$  ("verynormalsite.com")  $\rightarrow$  2

| Index<br>→     | Θ | 1 | 2 | 3 | 4 |
|----------------|---|---|---|---|---|
| t <sub>1</sub> | 0 | 1 | 1 | 0 | 0 |
| t <sub>2</sub> | 1 | 1 | 0 | 0 | 0 |
| t <sub>3</sub> | Θ | 0 | Θ | Θ | 1 |

## Bloom filter t of length m = 5 that uses k = 3 hash functions

**function** CONTAINS(x)

**return**  $t_1[h_1(x)] == 1 \land t_2[h_2(x)] == 1 \land \dots \land t_k[h_k(x)] == 1$ 

True

**True** 

### contains("verynormalsite.com")

 $h_1$ ("verynormalsite.com")  $\rightarrow 2$  $h_2$ ("verynormalsite.com")  $\rightarrow 0$ 

| Index<br>→     | Θ | 1 | 2 | 3 | 4 |
|----------------|---|---|---|---|---|
| t <sub>1</sub> | 0 | 1 | 1 | Θ | 0 |
| t <sub>2</sub> | 1 | 1 | 0 | Θ | 0 |
| t <sub>3</sub> | Θ | 0 | Θ | Θ | 1 |

# Bloom filter t of length m = 5 that uses k = 3 hash functions

function CONTAINS(x) return  $t_1[h_1(x)] == 1 \land t_2[h_2(x)] == 1 \land \dots \land t_k[h_k(x)] == 1$ 

True

True

True

### contains("verynormalsite.com")

 $h_1$ ("verynormalsite.com")  $\rightarrow$  2  $h_2$ ("verynormalsite.com")  $\rightarrow$  0  $h_3$ ("verynormalsite.com")  $\rightarrow$  4

| Index<br>→     | 0 | 1 | 2 | 3 | 4 |
|----------------|---|---|---|---|---|
| t <sub>1</sub> | 0 | 1 | 1 | 0 | 0 |
| t <sub>2</sub> | 1 | 1 | 0 | 0 | 0 |
| t <sub>3</sub> | 0 | 0 | 0 | 0 | 1 |

# Bloom filter t of length m = 5 that uses k = 3 hash functions

contains("verynormalsite.com") **function** CONTAINS(x) **return**  $t_1[h_1(x)] == 1 \land t_2[h_2(x)] == 1 \land \cdots \land t_k[h_k(x)] == 1$  $h_1$  ("verynormalsite.com")  $\rightarrow$  2 True **True** True  $h_2$  ("verynormalsite.com")  $\rightarrow$  0  $h_3$  ("verynormalsite.com")  $\rightarrow$  4 Index 0 3 Since all conditions satisfied, returns True 0 U  $\mathsf{L}_1$ (incorrectly)  $t_2$  $\Theta$  $\Theta$  $\Theta$ 0 0  $\Theta$  $\Theta$ 

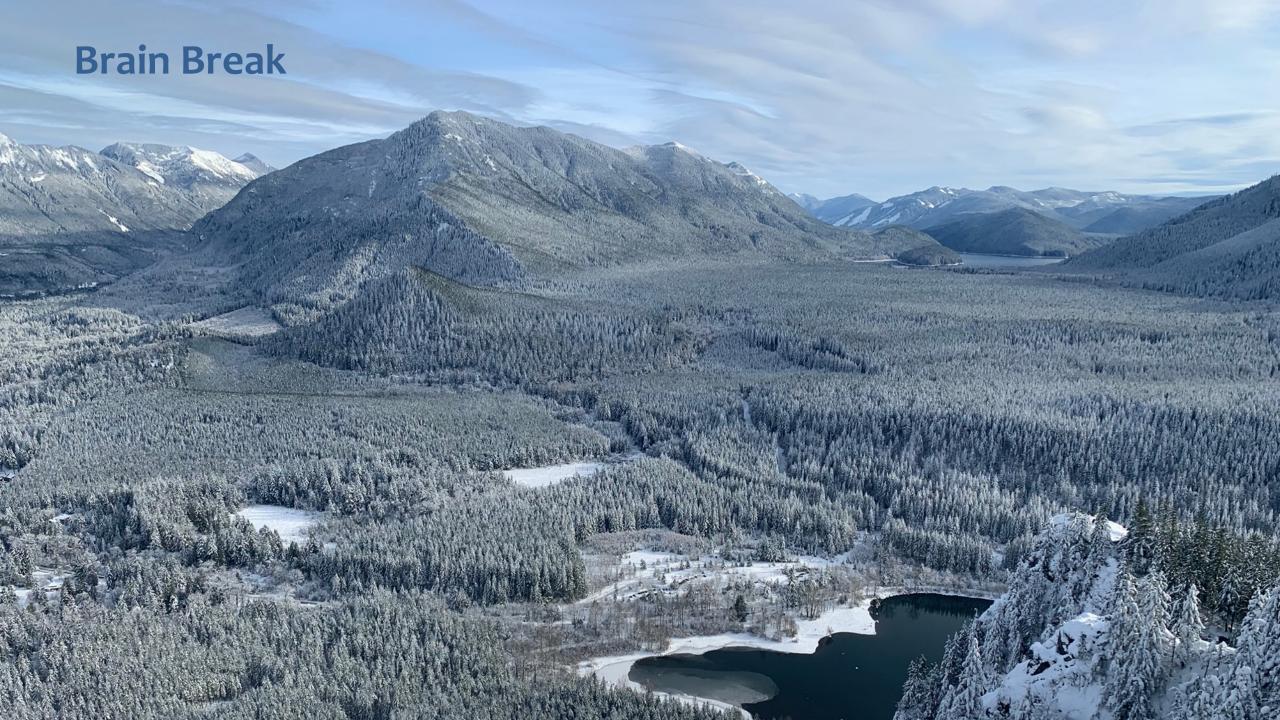

### **Analysis: False positive probability**

Question: For an element  $x \in U$ , what is the probability that contains(x) returns true if add(x) was never executed before?

Probability over what?! Over the choice of the  $h_1, ..., h_k$ 

Assumptions for the analysis (somewhat stronger than for ordinary hashing):

- Each  $\mathbf{h}_i(x)$  is uniformly distributed in [m] for all x and i
- Hash function outputs for each  $\mathbf{h}_i$  are mutually independent (not just in pairs)
- Different hash functions are independent of each other

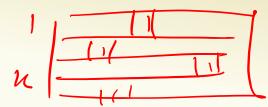

```
Assume we perform add(x_1), ..., add(\underline{x_n}) + contains(x) for x \notin \{x_1, ..., x_n\}
```

Event 
$$E_i$$
 holds iff  $\mathbf{h}_i(x) \in \{\mathbf{h}_i(x_1), \dots, \mathbf{h}_i(x_n)\}$   $\subseteq \{\mathbf{h}_i(x_1), \dots, \mathbf{h}_i(x_n)\}$ 

$$P(\text{false positive}) = P(E_1 \cap E_2 \cap \dots \cap E_k) = \prod_{i=1}^k P(E_i)$$

$$\mathbf{h}_1, \dots, \mathbf{h}_k \text{ independent}$$

Event  $E_i$  holds iff  $\mathbf{h}_i(x) \in \{\mathbf{h}_i(x_1), ..., \mathbf{h}_i(x_n)\}$ Event  $E_i^c$  holds iff  $\mathbf{h}_i(x) \neq \mathbf{h}_i(x_1)$  and ... and  $\mathbf{h}_i(x) \neq \mathbf{h}_i(x_n)$ 

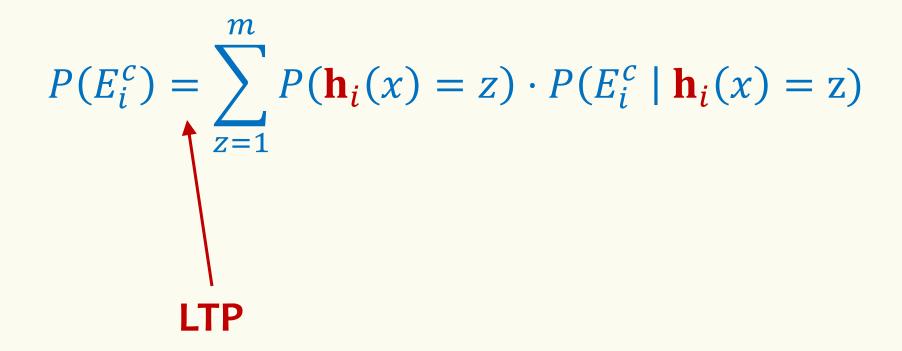

Event  $E_i^c$  holds iff  $\mathbf{h}_i(x) \neq \mathbf{h}_i(x_1)$  and ... and  $\mathbf{h}_i(x) \neq \mathbf{h}_i(x_n)$ 

$$P(E_i^c | \mathbf{h}_i(x) = z) = P(\mathbf{h}_i(x_1) \neq z, ..., \mathbf{h}_i(x_n) \neq z | \mathbf{h}_i(x) = z)$$
Independence of values of  $\mathbf{h}_i$  on different inputs
$$= \prod_{j=1}^n P(\mathbf{h}_i(x_j) \neq z)$$
Outputs of  $\mathbf{h}_i$  uniformly spread
$$= \prod_{j=1}^n \left(1 - \frac{1}{m}\right) = \left(1 - \frac{1}{m}\right)^n$$

$$P(E_i^c) = \sum_{z=1}^m P(\mathbf{h}_i(x) = z) \cdot P(E_i^c | \mathbf{h}_i(x) = z) = \left(1 - \frac{1}{m}\right)^n$$

Event  $E_i$  holds iff  $\mathbf{h}_i(x) \in \{\mathbf{h}_i(x_1), ..., \mathbf{h}_i(x_n)\}$ 

Event  $E_i^c$  holds iff  $\mathbf{h}_i(x) \neq \mathbf{h}_i(x_1)$  and ... and  $\mathbf{h}_i(x) \neq \mathbf{h}_i(x_n)$ 

$$P(E_i^c) = \left(1 - \frac{1}{m}\right)^n$$

$$FPR = \prod_{i=1}^{k} \left(1 - P(E_i^c)\right) = \left(1 - \left(1 - \frac{1}{m}\right)^n\right)^k$$

### False Positivity Rate\_– Example

$$FPR = \left(1 - \left(1 - \frac{1}{m}\right)^n\right)^k$$

e.g., 
$$n = 5,000,000$$
  
 $k = 30$   
 $m = 2,500,000$ 

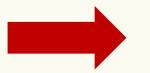

FPR = 1.28%

### **Comparison with Hash Tables - Space**

- Google storing 5 million URLs, each URL 40 bytes.
- Bloom filter with k=30 and m=2,500,000

#### **Hash Table**

(optimistic)  $5,000,000 \times 40B = 200MB$ 

#### **Bloom Filter**

 $2,500,000 \times 30 = 75,000,000 \text{ bits}$ 

< 10 MB

#### Time

- Say avg user visits 102,000 URLs in a year, of which 2,000 are malicious.
- 0.5 seconds to do lookup in the database, 1ms for lookup in Bloom filter.

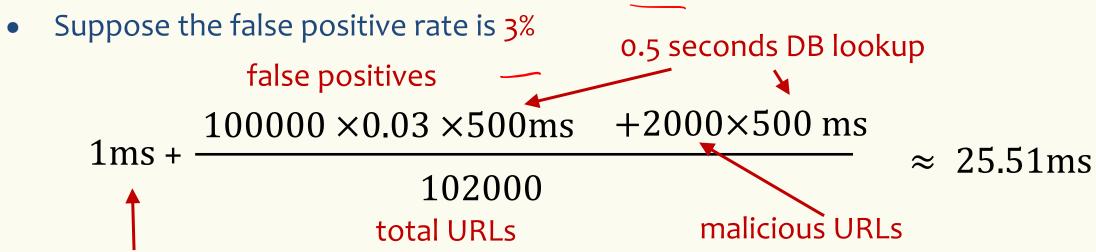

Bloom filter lookup

### Bloom Filters typical of....

... randomized algorithms and randomized data structures.

- Simple
- Fast
- Efficient
- Elegant
- Useful!